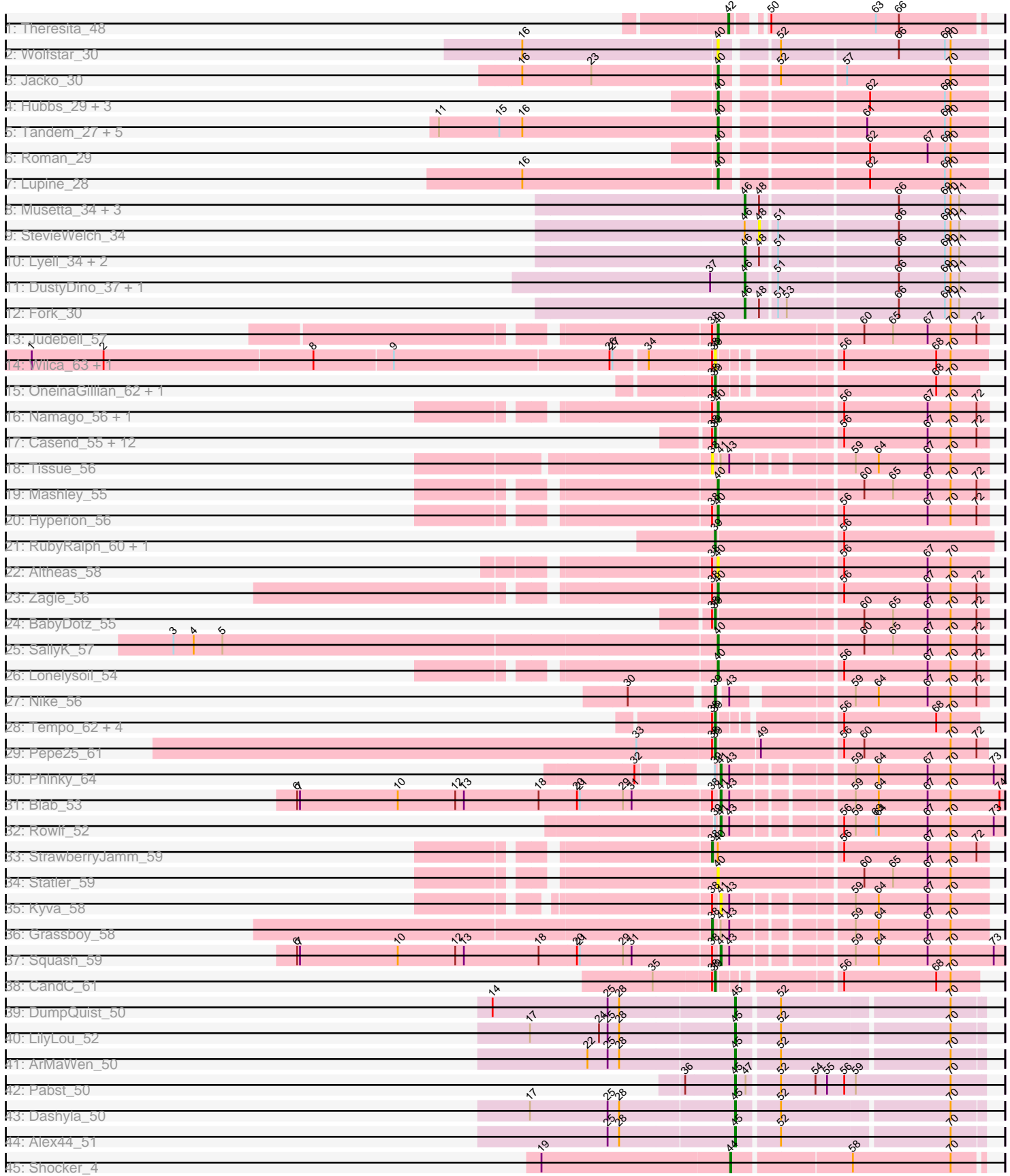

Note: Tracks are now grouped by subcluster and scaled. Switching in subcluster is indicated by changes in track color. Track scale is now set by default to display the region 30 bp upstream of start 1 to 30 bp downstream of the last possible start. If this default region is judged to be packed too tightly with annotated starts, the track will be further scaled to only show that region of the ORF with annotated starts. This action will be indicated by adding "Zoomed" to the title. For starts, yellow indicates the location of called starts comprised solely of Glimmer/GeneMark auto-annotations, green indicates the location of called starts with at least 1 manual gene annotation.

# Pham 171399 Report

This analysis was run 07/10/24 on database version 566.

WARNING: Pham size does not match number of genes in report. Either unphamerated genes have been added (by you) or starterator has removed genes due to invalid start codon.

Pham number 171399 has 79 members, 14 are drafts.

Phages represented in each track:

- Track 1 : Theresita 48
- Track 2 : Wolfstar\_30
- Track 3 : Jacko\_30
- Track 4 : Hubbs\_29, PhillyPhilly\_29, Pavlo\_28, DejaVu\_30
- Track 5 : Tandem\_27, Platte\_27, Alleb\_28, Pioneer3\_27, OlinDD\_27, Hortus1\_27
- Track 6 : Roman\_29
- Track 7 : Lupine 28
- Track 8 : Musetta\_34, Yuma\_33, Welcome\_35, ASegato\_33
- Track 9 : StevieWelch\_34
- Track 10 : Lyell\_34, Necrophoxinus\_36, Erenyeager\_34
- Track 11 : DustyDino 37, RunningBrook 36
- Track  $12:$  Fork  $30$
- Track 13 : Judebell 57
- Track 14 : Wilca 63, BirdInFrench 63
- Track 15 : OneinaGillian\_62, Marcie\_67
- Track 16 : Namago\_56, Gazebo\_55
- Track 17 : Casend\_55, Quammi\_52, DonaldDuck\_54, Wheelie\_54, Viceroy\_53, Rudy\_52, Wayne3\_56, Zhafia\_57, Jehoshaphat\_56, Llemily\_54, Phabia\_54,
- Sillytadpoles\_55, Teehee\_55
- Track 18 : Tissue\_56
- Track 19 : Mashley\_55
- Track 20 : Hyperion 56
- Track 21 : RubyRalph 60, Fransoyer 58
- Track 22 : Altheas\_58
- Track 23 : Zagie 56
- Track 24 : BabyDotz\_55
- Track 25 : SallyK\_57
- Track 26 : Lonelysoil\_54
- Track 27 : Nike\_56
- Track 28 : Tempo\_62, Romm\_64, Kelcole\_60, Fregley\_62, RobinRose\_64
- Track 29 : Pepe25\_61
- Track 30 : Phinky\_64
- Track 31 : Blab\_53
- Track 32 : Rowlf 52
- Track 33 : StrawberryJamm\_59
- Track 34 : Statler 59
- Track 35 : Kyva\_58
- Track 36 : Grassboy 58
- Track 37 : Squash 59
- Track 38 : CandC\_61
- Track 39 : DumpQuist\_50
- Track 40 : LilyLou 52
- Track 41 : ArMaWen 50
- Track 42 : Pabst 50
- Track 43 : Dashyla 50
- Track 44 : Alex44\_51
- Track 45 : Shocker 4

### **Summary of Final Annotations (See graph section above for start numbers):**

The start number called the most often in the published annotations is 39, it was called in 21 of the 65 non-draft genes in the pham.

Genes that call this "Most Annotated" start:

• BabyDotz\_55, BirdInFrench\_63, CandC\_61, Casend\_55, DonaldDuck\_54, Fransoyer\_58, Fregley\_62, Jehoshaphat\_56, Kelcole\_60, Llemily\_54, Marcie\_67, Nike\_56, OneinaGillian\_62, Pepe25\_61, Phabia\_54, Quammi\_52, RobinRose\_64, Romm\_64, RubyRalph\_60, Rudy\_52, Sillytadpoles\_55, Teehee\_55, Tempo\_62, Viceroy\_53, Wayne3\_56, Wheelie\_54, Wilca\_63, Zhafia\_57,

Genes that have the "Most Annotated" start but do not call it: • Phinky\_64, Rowlf\_52,

Genes that do not have the "Most Annotated" start:

• ASegato\_33, Alex44\_51, Alleb\_28, Altheas\_58, ArMaWen\_50, Blab\_53, Dashyla\_50, DejaVu\_30, DumpQuist\_50, DustyDino\_37, Erenyeager\_34, Fork\_30, Gazebo\_55, Grassboy\_58, Hortus1\_27, Hubbs\_29, Hyperion\_56, Jacko\_30, Judebell\_57, Kyva\_58, LilyLou\_52, Lonelysoil\_54, Lupine\_28, Lyell\_34, Mashley\_55, Musetta\_34, Namago\_56, Necrophoxinus\_36, OlinDD\_27, Pabst\_50, Pavlo\_28, PhillyPhilly\_29, Pioneer3\_27, Platte\_27, Roman\_29, RunningBrook\_36, SallyK\_57, Shocker\_4, Squash\_59, Statler\_59, StevieWelch\_34, StrawberryJamm\_59, Tandem\_27, Theresita\_48, Tissue\_56, Welcome\_35, Wolfstar\_30, Yuma\_33, Zagie\_56,

### **Summary by start number:**

Start 38:

- Found in 37 of 79 ( 46.8% ) of genes in pham
- Manual Annotations of this start: 2 of 65
- Called 8.1% of time when present
- Phage (with cluster) where this start called: Grassboy\_58 (EG),

StrawberryJamm\_59 (EG), Tissue\_56 (EG),

Start 39:

- Found in 30 of 79 ( 38.0% ) of genes in pham
- Manual Annotations of this start: 21 of 65
- Called 93.3% of time when present

• Phage (with cluster) where this start called: BabyDotz 55 (EG), BirdInFrench 63 (EG), CandC\_61 (EG), Casend\_55 (EG), DonaldDuck\_54 (EG), Fransoyer\_58 (EG), Fregley\_62 (EG), Jehoshaphat\_56 (EG), Kelcole\_60 (EG), Llemily\_54 (EG), Marcie\_67 (EG), Nike\_56 (EG), OneinaGillian\_62 (EG), Pepe25\_61 (EG), Phabia\_54 (EG), Quammi\_52 (EG), RobinRose\_64 (EG), Romm\_64 (EG), RubyRalph\_60 (EG), Rudy\_52 (EG), Sillytadpoles\_55 (EG), Teehee\_55 (EG), Tempo\_62 (EG), Viceroy\_53  $(EG)$ , Wayne3 56 (EG), Wheelie 54 (EG), Wilca 63 (EG), Zhafia 57 (EG),

Start 40:

- Found in 25 of 79 ( 31.6% ) of genes in pham
- Manual Annotations of this start: 21 of 65
- Called 96.0% of time when present

• Phage (with cluster) where this start called: Alleb\_28 (ED1), Altheas\_58 (EG), DejaVu\_30 (ED1), Gazebo\_55 (EG), Hortus1\_27 (ED1), Hubbs\_29 (ED1), Hyperion\_56 (EG), Jacko\_30 (ED1), Judebell\_57 (EG), Lonelysoil\_54 (EG), Lupine\_28 (ED1), Mashley\_55 (EG), Namago\_56 (EG), OlinDD\_27 (ED1), Pavlo\_28 (ED1), PhillyPhilly\_29 (ED1), Pioneer3\_27 (ED1), Platte\_27 (ED1), Roman\_29 (ED1), SallyK\_57 (EG), Statler\_59 (EG), Tandem\_27 (ED1), Wolfstar\_30 (ED), Zagie\_56 (EG),

## Start 41:

- Found in 7 of 79 ( 8.9% ) of genes in pham
- Manual Annotations of this start: 4 of 65
- Called 71.4% of time when present
- Phage (with cluster) where this start called: Blab\_53 (EG), Kyva\_58 (EG),

Phinky\_64 (EG), Rowlf\_52 (EG), Squash\_59 (EG),

### Start 42:

- Found in 1 of 79 ( 1.3% ) of genes in pham
- Manual Annotations of this start: 1 of 65
- Called 100.0% of time when present
- Phage (with cluster) where this start called: Theresita 48 (EA7),

### Start 44:

- Found in 1 of 79 ( 1.3% ) of genes in pham
- Manual Annotations of this start: 1 of 65
- Called 100.0% of time when present
- Phage (with cluster) where this start called: Shocker 4 (singleton),

### Start 45:

- Found in 6 of 79 ( 7.6% ) of genes in pham
- Manual Annotations of this start: 6 of 65
- Called 100.0% of time when present

• Phage (with cluster) where this start called: Alex44 51 (EK1), ArMaWen 50 (EK1), Dashyla 50 (EK1), DumpQuist 50 (EK1), LilyLou 52 (EK1), Pabst 50 (EK1),

### Start 46:

- Found in 11 of 79 ( 13.9% ) of genes in pham
- Manual Annotations of this start: 9 of 65

• Called 90.9% of time when present

• Phage (with cluster) where this start called: ASegato\_33 (ED2), DustyDino\_37 (ED2), Erenyeager\_34 (ED2), Fork\_30 (ED2), Lyell\_34 (ED2), Musetta\_34 (ED2), Necrophoxinus\_36 (ED2), RunningBrook\_36 (ED2), Welcome\_35 (ED2), Yuma\_33 (ED2),

Start 48:

- Found in 9 of 79 ( 11.4% ) of genes in pham
- No Manual Annotations of this start.
- Called 11.1% of time when present
- Phage (with cluster) where this start called: StevieWelch 34 (ED2),

#### **Summary by clusters:**

There are 7 clusters represented in this pham: singleton, ED, EG, ED2, ED1, EA7, EK1,

Info for manual annotations of cluster EA7: •Start number 42 was manually annotated 1 time for cluster EA7.

Info for manual annotations of cluster ED1: •Start number 40 was manually annotated 13 times for cluster ED1.

Info for manual annotations of cluster ED2: •Start number 46 was manually annotated 9 times for cluster ED2.

Info for manual annotations of cluster EG:

•Start number 38 was manually annotated 2 times for cluster EG.

•Start number 39 was manually annotated 21 times for cluster EG.

•Start number 40 was manually annotated 8 times for cluster EG.

•Start number 41 was manually annotated 4 times for cluster EG.

Info for manual annotations of cluster EK1: •Start number 45 was manually annotated 6 times for cluster EK1.

### **Gene Information:**

Gene: ASegato\_33 Start: 9624, Stop: 9875, Start Num: 46 Candidate Starts for ASegato\_33: (Start: 46 @9624 has 9 MA's), (48, 9639), (66, 9774), (69, 9822), (70, 9828), (71, 9837),

Gene: Alex44\_51 Start: 51379, Stop: 51618, Start Num: 45 Candidate Starts for Alex44\_51: (25, 51250), (28, 51262), (Start: 45 @51379 has 6 MA's), (52, 51418), (70, 51586),

Gene: Alleb\_28 Start: 8830, Stop: 9090, Start Num: 40 Candidate Starts for Alleb\_28: (11, 8539), (15, 8602), (16, 8626), (Start: 40 @8830 has 21 MA's), (61, 8965), (69, 9046), (70, 9052),

Gene: Altheas\_58 Start: 42617, Stop: 42345, Start Num: 40

Candidate Starts for Altheas\_58: (Start: 38 @42623 has 2 MA's), (Start: 40 @42617 has 21 MA's), (56, 42494), (67, 42407), (70, 42383),

Gene: ArMaWen\_50 Start: 50919, Stop: 51158, Start Num: 45 Candidate Starts for ArMaWen\_50: (22, 50769), (25, 50790), (28, 50802), (Start: 45 @50919 has 6 MA's), (52, 50958), (70, 51126),

Gene: BabyDotz\_55 Start: 42840, Stop: 42568, Start Num: 39 Candidate Starts for BabyDotz\_55: (Start: 38 @42843 has 2 MA's), (Start: 39 @42840 has 21 MA's), (60, 42696), (65, 42666), (67, 42630), (70, 42606), (72, 42579),

Gene: BirdInFrench\_63 Start: 42918, Stop: 42661, Start Num: 39 Candidate Starts for BirdInFrench\_63: (1, 43611), (2, 43536), (8, 43320), (9, 43239), (26, 43017), (27, 43014), (34, 42984), (Start: 38 @42921 has 2 MA's), (Start: 39 @42918 has 21 MA's), (56, 42810), (68, 42714), (70, 42699),

Gene: Blab\_53 Start: 41667, Stop: 41395, Start Num: 41 Candidate Starts for Blab\_53: (6, 42102), (7, 42099), (10, 41997), (12, 41937), (13, 41928), (18, 41850), (20, 41811), (21, 41808), (29, 41763), (31, 41754), (Start: 38 @41673 has 2 MA's), (Start: 41 @41667 has 4 MA's), (43, 41658), (59, 41550), (64, 41526), (67, 41475), (70, 41451), (74, 41400),

Gene: CandC\_61 Start: 42136, Stop: 41888, Start Num: 39 Candidate Starts for CandC\_61: (35, 42196), (Start: 38 @42139 has 2 MA's), (Start: 39 @42136 has 21 MA's), (56, 42028), (68, 41932), (70, 41917),

Gene: Casend\_55 Start: 42251, Stop: 41979, Start Num: 39 Candidate Starts for Casend\_55: (Start: 38 @42254 has 2 MA's), (Start: 39 @42251 has 21 MA's), (56, 42128), (67, 42041), (70, 42017), (72, 41990),

Gene: Dashyla\_50 Start: 51053, Stop: 51292, Start Num: 45 Candidate Starts for Dashyla\_50: (17, 50843), (25, 50924), (28, 50936), (Start: 45 @51053 has 6 MA's), (52, 51092), (70, 51260),

Gene: DejaVu\_30 Start: 9028, Stop: 9288, Start Num: 40 Candidate Starts for DejaVu\_30: (Start: 40 @9028 has 21 MA's), (62, 9166), (69, 9244), (70, 9250),

Gene: DonaldDuck\_54 Start: 41600, Stop: 41328, Start Num: 39 Candidate Starts for DonaldDuck\_54: (Start: 38 @41603 has 2 MA's), (Start: 39 @41600 has 21 MA's), (56, 41477), (67, 41390), (70, 41366), (72, 41339),

Gene: DumpQuist\_50 Start: 50907, Stop: 51146, Start Num: 45 Candidate Starts for DumpQuist\_50: (14, 50658), (25, 50778), (28, 50790), (Start: 45 @50907 has 6 MA's), (52, 50946), (70, 51114),

Gene: DustyDino\_37 Start: 10571, Stop: 10822, Start Num: 46 Candidate Starts for DustyDino\_37:

(37, 10535), (Start: 46 @10571 has 9 MA's), (51, 10601), (66, 10721), (69, 10769), (70, 10775), (71, 10784), Gene: Erenyeager\_34 Start: 9965, Stop: 10216, Start Num: 46 Candidate Starts for Erenyeager\_34: (Start: 46 @9965 has 9 MA's), (48, 9980), (51, 9995), (66, 10115), (69, 10163), (70, 10169), (71, 10178), Gene: Fork\_30 Start: 9281, Stop: 9532, Start Num: 46 Candidate Starts for Fork\_30: (Start: 46 @9281 has 9 MA's), (48, 9296), (51, 9311), (53, 9320), (66, 9431), (69, 9479), (70, 9485), (71, 9494), Gene: Fransoyer\_58 Start: 44153, Stop: 43872, Start Num: 39 Candidate Starts for Fransoyer\_58: (Start: 39 @44153 has 21 MA's), (56, 44027), Gene: Fregley\_62 Start: 42305, Stop: 42057, Start Num: 39 Candidate Starts for Fregley\_62: (Start: 38 @42308 has 2 MA's), (Start: 39 @42305 has 21 MA's), (56, 42197), (68, 42101), (70, 42086), Gene: Gazebo\_55 Start: 42275, Stop: 42003, Start Num: 40 Candidate Starts for Gazebo\_55: (Start: 38 @42281 has 2 MA's), (Start: 40 @42275 has 21 MA's), (56, 42152), (67, 42065), (70, 42041), (72, 42014), Gene: Grassboy\_58 Start: 42646, Stop: 42386, Start Num: 38 Candidate Starts for Grassboy\_58: (Start: 38 @42646 has 2 MA's), (Start: 41 @42640 has 4 MA's), (43, 42631), (59, 42523), (64, 42499), (67, 42448), (70, 42424), Gene: Hortus1\_27 Start: 8829, Stop: 9089, Start Num: 40 Candidate Starts for Hortus1\_27: (11, 8538), (15, 8601), (16, 8625), (Start: 40 @8829 has 21 MA's), (61, 8964), (69, 9045), (70, 9051), Gene: Hubbs\_29 Start: 9240, Stop: 9500, Start Num: 40 Candidate Starts for Hubbs\_29: (Start: 40 @9240 has 21 MA's), (62, 9378), (69, 9456), (70, 9462), Gene: Hyperion\_56 Start: 42456, Stop: 42184, Start Num: 40 Candidate Starts for Hyperion\_56: (Start: 38 @42459 has 2 MA's), (Start: 40 @42456 has 21 MA's), (56, 42333), (67, 42246), (70, 42222), (72, 42195), Gene: Jacko\_30 Start: 9333, Stop: 9593, Start Num: 40 Candidate Starts for Jacko\_30: (16, 9132), (23, 9204), (Start: 40 @9333 has 21 MA's), (52, 9384), (57, 9447), (70, 9555), Gene: Jehoshaphat\_56 Start: 42519, Stop: 42247, Start Num: 39 Candidate Starts for Jehoshaphat\_56: (Start: 38 @42522 has 2 MA's), (Start: 39 @42519 has 21 MA's), (56, 42396), (67, 42309), (70, 42285), (72, 42258),

Gene: Judebell\_57 Start: 42165, Stop: 41893, Start Num: 40 Candidate Starts for Judebell\_57: (Start: 38 @42168 has 2 MA's), (Start: 40 @42165 has 21 MA's), (60, 42021), (65, 41991), (67, 41955), (70, 41931), (72, 41904),

Gene: Kelcole\_60 Start: 42364, Stop: 42116, Start Num: 39 Candidate Starts for Kelcole\_60: (Start: 38 @42367 has 2 MA's), (Start: 39 @42364 has 21 MA's), (56, 42256), (68, 42160), (70, 42145),

Gene: Kyva\_58 Start: 42697, Stop: 42443, Start Num: 41 Candidate Starts for Kyva\_58: (Start: 38 @42703 has 2 MA's), (Start: 41 @42697 has 4 MA's), (43, 42688), (59, 42580), (64, 42556), (67, 42505), (70, 42481),

Gene: LilyLou\_52 Start: 51371, Stop: 51610, Start Num: 45 Candidate Starts for LilyLou\_52: (17, 51161), (24, 51233), (25, 51242), (28, 51254), (Start: 45 @51371 has 6 MA's), (52, 51410), (70, 51578),

Gene: Llemily\_54 Start: 41295, Stop: 41023, Start Num: 39 Candidate Starts for Llemily\_54: (Start: 38 @41298 has 2 MA's), (Start: 39 @41295 has 21 MA's), (56, 41172), (67, 41085), (70, 41061), (72, 41034),

Gene: Lonelysoil\_54 Start: 41648, Stop: 41376, Start Num: 40 Candidate Starts for Lonelysoil\_54: (Start: 40 @41648 has 21 MA's), (56, 41525), (67, 41438), (70, 41414), (72, 41387),

Gene: Lupine\_28 Start: 8912, Stop: 9172, Start Num: 40 Candidate Starts for Lupine\_28: (16, 8711), (Start: 40 @8912 has 21 MA's), (62, 9050), (69, 9128), (70, 9134),

Gene: Lyell\_34 Start: 9883, Stop: 10134, Start Num: 46 Candidate Starts for Lyell\_34: (Start: 46 @9883 has 9 MA's), (48, 9898), (51, 9913), (66, 10033), (69, 10081), (70, 10087), (71, 10096),

Gene: Marcie\_67 Start: 43263, Stop: 43015, Start Num: 39 Candidate Starts for Marcie\_67: (Start: 38 @43266 has 2 MA's), (Start: 39 @43263 has 21 MA's), (68, 43059), (70, 43044),

Gene: Mashley\_55 Start: 42232, Stop: 41960, Start Num: 40 Candidate Starts for Mashley\_55: (Start: 40 @42232 has 21 MA's), (60, 42088), (65, 42058), (67, 42022), (70, 41998), (72, 41971),

Gene: Musetta\_34 Start: 9992, Stop: 10243, Start Num: 46 Candidate Starts for Musetta\_34: (Start: 46 @9992 has 9 MA's), (48, 10007), (66, 10142), (69, 10190), (70, 10196), (71, 10205),

Gene: Namago\_56 Start: 41635, Stop: 41363, Start Num: 40 Candidate Starts for Namago\_56:

(Start: 38 @41641 has 2 MA's), (Start: 40 @41635 has 21 MA's), (56, 41512), (67, 41425), (70, 41401), (72, 41374), Gene: Necrophoxinus\_36 Start: 10579, Stop: 10830, Start Num: 46 Candidate Starts for Necrophoxinus\_36: (Start: 46 @10579 has 9 MA's), (48, 10594), (51, 10609), (66, 10729), (69, 10777), (70, 10783), (71, 10792), Gene: Nike\_56 Start: 42603, Stop: 42349, Start Num: 39 Candidate Starts for Nike\_56: (30, 42684), (Start: 39 @42603 has 21 MA's), (43, 42594), (59, 42486), (64, 42462), (67, 42411), (70, 42387), (72, 42360), Gene: OlinDD\_27 Start: 8828, Stop: 9088, Start Num: 40 Candidate Starts for OlinDD\_27: (11, 8537), (15, 8600), (16, 8624), (Start: 40 @8828 has 21 MA's), (61, 8963), (69, 9044), (70, 9050), Gene: OneinaGillian\_62 Start: 42266, Stop: 42018, Start Num: 39 Candidate Starts for OneinaGillian\_62: (Start: 38 @42269 has 2 MA's), (Start: 39 @42266 has 21 MA's), (68, 42062), (70, 42047), Gene: Pabst\_50 Start: 50450, Stop: 50701, Start Num: 45 Candidate Starts for Pabst\_50: (36, 50399), (Start: 45 @50450 has 6 MA's), (47, 50459), (52, 50489), (54, 50525), (55, 50537), (56, 50555), (59, 50567), (70, 50666), Gene: Pavlo\_28 Start: 9187, Stop: 9447, Start Num: 40 Candidate Starts for Pavlo\_28: (Start: 40 @9187 has 21 MA's), (62, 9325), (69, 9403), (70, 9409), Gene: Pepe25\_61 Start: 41821, Stop: 41549, Start Num: 39 Candidate Starts for Pepe25\_61: (33, 41899), (Start: 38 @41824 has 2 MA's), (Start: 39 @41821 has 21 MA's), (49, 41779), (56, 41698), (60, 41677), (70, 41587), (72, 41560), Gene: Phabia\_54 Start: 41710, Stop: 41438, Start Num: 39 Candidate Starts for Phabia\_54: (Start: 38 @41713 has 2 MA's), (Start: 39 @41710 has 21 MA's), (56, 41587), (67, 41500), (70, 41476), (72, 41449), Gene: PhillyPhilly\_29 Start: 9092, Stop: 9352, Start Num: 40 Candidate Starts for PhillyPhilly\_29: (Start: 40 @9092 has 21 MA's), (62, 9230), (69, 9308), (70, 9314), Gene: Phinky\_64 Start: 44342, Stop: 44070, Start Num: 41 Candidate Starts for Phinky\_64: (32, 44396), (Start: 39 @44345 has 21 MA's), (Start: 41 @44342 has 4 MA's), (43, 44333), (59, 44225), (64, 44201), (67, 44150), (70, 44126), (73, 44081), Gene: Pioneer3\_27 Start: 8827, Stop: 9087, Start Num: 40 Candidate Starts for Pioneer3\_27: (11, 8536), (15, 8599), (16, 8623), (Start: 40 @8827 has 21 MA's), (61, 8962), (69, 9043), (70, 9049),

Gene: Platte\_27 Start: 8597, Stop: 8857, Start Num: 40 Candidate Starts for Platte\_27: (11, 8306), (15, 8369), (16, 8393), (Start: 40 @8597 has 21 MA's), (61, 8732), (69, 8813), (70, 8819),

Gene: Quammi\_52 Start: 41410, Stop: 41138, Start Num: 39 Candidate Starts for Quammi\_52: (Start: 38 @41413 has 2 MA's), (Start: 39 @41410 has 21 MA's), (56, 41287), (67, 41200), (70, 41176), (72, 41149),

Gene: RobinRose\_64 Start: 42778, Stop: 42530, Start Num: 39 Candidate Starts for RobinRose\_64: (Start: 38 @42781 has 2 MA's), (Start: 39 @42778 has 21 MA's), (56, 42670), (68, 42574), (70, 42559),

Gene: Roman\_29 Start: 9087, Stop: 9347, Start Num: 40 Candidate Starts for Roman\_29: (Start: 40 @9087 has 21 MA's), (62, 9225), (67, 9285), (69, 9303), (70, 9309),

Gene: Romm\_64 Start: 42775, Stop: 42527, Start Num: 39 Candidate Starts for Romm\_64: (Start: 38 @42778 has 2 MA's), (Start: 39 @42775 has 21 MA's), (56, 42667), (68, 42571), (70, 42556),

Gene: Rowlf\_52 Start: 41508, Stop: 41236, Start Num: 41 Candidate Starts for Rowlf\_52: (Start: 39 @41511 has 21 MA's), (Start: 41 @41508 has 4 MA's), (43, 41499), (56, 41403), (59, 41391), (63, 41370), (64, 41367), (67, 41316), (70, 41292), (73, 41247),

Gene: RubyRalph\_60 Start: 44491, Stop: 44210, Start Num: 39 Candidate Starts for RubyRalph\_60: (Start: 39 @44491 has 21 MA's), (56, 44365),

Gene: Rudy\_52 Start: 41446, Stop: 41174, Start Num: 39 Candidate Starts for Rudy\_52: (Start: 38 @41449 has 2 MA's), (Start: 39 @41446 has 21 MA's), (56, 41323), (67, 41236), (70, 41212), (72, 41185),

Gene: RunningBrook\_36 Start: 10571, Stop: 10822, Start Num: 46 Candidate Starts for RunningBrook\_36: (37, 10535), (Start: 46 @10571 has 9 MA's), (51, 10601), (66, 10721), (69, 10769), (70, 10775), (71, 10784),

Gene: SallyK\_57 Start: 42760, Stop: 42488, Start Num: 40 Candidate Starts for SallyK\_57: (3, 43315), (4, 43294), (5, 43264), (Start: 40 @42760 has 21 MA's), (60, 42616), (65, 42586), (67, 42550), (70, 42526), (72, 42499),

Gene: Shocker\_4 Start: 1170, Stop: 1418, Start Num: 44 Candidate Starts for Shocker\_4: (19, 975), (Start: 44 @1170 has 1 MA's), (58, 1287), (70, 1389),

Gene: Sillytadpoles\_55 Start: 41283, Stop: 41011, Start Num: 39 Candidate Starts for Sillytadpoles\_55:

(Start: 38 @41286 has 2 MA's), (Start: 39 @41283 has 21 MA's), (56, 41160), (67, 41073), (70, 41049), (72, 41022),

Gene: Squash\_59 Start: 42626, Stop: 42354, Start Num: 41 Candidate Starts for Squash\_59: (6, 43061), (7, 43058), (10, 42956), (12, 42896), (13, 42887), (18, 42809), (20, 42770), (21, 42767), (29, 42722), (31, 42713), (Start: 38 @42632 has 2 MA's), (Start: 41 @42626 has 4 MA's), (43, 42617), (59, 42509), (64, 42485), (67, 42434), (70, 42410), (73, 42365),

Gene: Statler\_59 Start: 42227, Stop: 41955, Start Num: 40 Candidate Starts for Statler\_59: (Start: 40 @42227 has 21 MA's), (60, 42083), (65, 42053), (67, 42017), (70, 41993),

Gene: StevieWelch\_34 Start: 9986, Stop: 10222, Start Num: 48 Candidate Starts for StevieWelch\_34: (Start: 46 @9971 has 9 MA's), (48, 9986), (51, 10001), (66, 10121), (69, 10169), (70, 10175), (71, 10184),

Gene: StrawberryJamm\_59 Start: 41944, Stop: 41666, Start Num: 38 Candidate Starts for StrawberryJamm\_59: (Start: 38 @41944 has 2 MA's), (Start: 40 @41938 has 21 MA's), (56, 41815), (67, 41728), (70, 41704), (72, 41677),

Gene: Tandem\_27 Start: 8766, Stop: 9026, Start Num: 40 Candidate Starts for Tandem\_27: (11, 8475), (15, 8538), (16, 8562), (Start: 40 @8766 has 21 MA's), (61, 8901), (69, 8982), (70, 8988),

Gene: Teehee\_55 Start: 42516, Stop: 42244, Start Num: 39 Candidate Starts for Teehee\_55: (Start: 38 @42519 has 2 MA's), (Start: 39 @42516 has 21 MA's), (56, 42393), (67, 42306), (70, 42282), (72, 42255),

Gene: Tempo\_62 Start: 42643, Stop: 42395, Start Num: 39 Candidate Starts for Tempo\_62: (Start: 38 @42646 has 2 MA's), (Start: 39 @42643 has 21 MA's), (56, 42535), (68, 42439), (70, 42424),

Gene: Theresita\_48 Start: 29943, Stop: 30182, Start Num: 42 Candidate Starts for Theresita\_48: (Start: 42 @29943 has 1 MA's), (50, 29967), (63, 30075), (66, 30099),

Gene: Tissue\_56 Start: 42542, Stop: 42282, Start Num: 38 Candidate Starts for Tissue\_56: (Start: 38 @42542 has 2 MA's), (Start: 41 @42536 has 4 MA's), (43, 42527), (59, 42419), (64, 42395), (67, 42344), (70, 42320),

Gene: Viceroy\_53 Start: 41416, Stop: 41144, Start Num: 39 Candidate Starts for Viceroy\_53: (Start: 38 @41419 has 2 MA's), (Start: 39 @41416 has 21 MA's), (56, 41293), (67, 41206), (70, 41182), (72, 41155),

Gene: Wayne3\_56 Start: 42279, Stop: 42007, Start Num: 39 Candidate Starts for Wayne3\_56:

(Start: 38 @42282 has 2 MA's), (Start: 39 @42279 has 21 MA's), (56, 42156), (67, 42069), (70, 42045), (72, 42018),

Gene: Welcome\_35 Start: 9988, Stop: 10239, Start Num: 46 Candidate Starts for Welcome\_35: (Start: 46 @9988 has 9 MA's), (48, 10003), (66, 10138), (69, 10186), (70, 10192), (71, 10201),

Gene: Wheelie\_54 Start: 41600, Stop: 41328, Start Num: 39 Candidate Starts for Wheelie\_54: (Start: 38 @41603 has 2 MA's), (Start: 39 @41600 has 21 MA's), (56, 41477), (67, 41390), (70, 41366), (72, 41339),

Gene: Wilca\_63 Start: 42918, Stop: 42661, Start Num: 39 Candidate Starts for Wilca\_63: (1, 43611), (2, 43536), (8, 43320), (9, 43239), (26, 43017), (27, 43014), (34, 42984), (Start: 38 @42921 has 2 MA's), (Start: 39 @42918 has 21 MA's), (56, 42810), (68, 42714), (70, 42699),

Gene: Wolfstar\_30 Start: 9600, Stop: 9860, Start Num: 40 Candidate Starts for Wolfstar\_30: (16, 9399), (Start: 40 @9600 has 21 MA's), (52, 9651), (66, 9768), (69, 9816), (70, 9822),

Gene: Yuma\_33 Start: 9891, Stop: 10142, Start Num: 46 Candidate Starts for Yuma\_33: (Start: 46 @9891 has 9 MA's), (48, 9906), (66, 10041), (69, 10089), (70, 10095), (71, 10104),

Gene: Zagie\_56 Start: 42135, Stop: 41863, Start Num: 40 Candidate Starts for Zagie\_56: (Start: 38 @42141 has 2 MA's), (Start: 40 @42135 has 21 MA's), (56, 42012), (67, 41925), (70, 41901), (72, 41874),

Gene: Zhafia\_57 Start: 42080, Stop: 41808, Start Num: 39 Candidate Starts for Zhafia\_57: (Start: 38 @42083 has 2 MA's), (Start: 39 @42080 has 21 MA's), (56, 41957), (67, 41870), (70, 41846), (72, 41819),